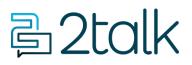

Knowledge Base > Account Management > Billing Records > Billing Records (CDR)

## Billing Records (CDR)

Santiago Garcia - 2025-04-30 - Billing Records

## **Billing Records (CDR)**

You are able to search through all your **Call Data Records** (CDR) Billing Records, and you can refine your search by; the Date when the calls were made, Billing Period, Length, and Type of call.

**Note:** All Call Records are displayed in US Pacific Time (PST).

## **Quick Guide**

- 1. Select **Billing > Billing records.**
- Set parameters to be able to start the Search: Calls made between; For billing period; Billing Group; Calls made from; Type of call; Calls longer than; Only show recorded calls; Calls made to.
- 3. Click Search or Export CSV to access your Billing Records.

*Note: Use Advance search to tighten your search, to make it easier to find particular billed calls.* 

Your **CDR** includes the following information:

- Account code
- A Party
- B Party
- Channel used
- Destination changes
- Last application
- Call start time
- Call answer time
- Call end time
- Call duration

- Bill seconds
- Call result
- Diverting number
- Unique id for call
- Hang up

| alls made between                    | 02/16/2       | 2024         | 03/18/2024                                                                                  | Ту                                                                                      | pe of call                                           |                                              | Select call type                     |                                                          |                              |          |     |
|--------------------------------------|---------------|--------------|---------------------------------------------------------------------------------------------|-----------------------------------------------------------------------------------------|------------------------------------------------------|----------------------------------------------|--------------------------------------|----------------------------------------------------------|------------------------------|----------|-----|
| or billing period                    | Select period | d            |                                                                                             | ~ Ca                                                                                    | lls longer than                                      |                                              |                                      | seconds                                                  |                              |          |     |
| illing Group                         | Billing Group | p            | <ul> <li>Only show recorded calls</li> </ul>                                                |                                                                                         |                                                      | calls                                        |                                      |                                                          |                              |          |     |
| alls made from                       | Search for A  | Party        |                                                                                             | Ca                                                                                      | lls made to                                          |                                              | Search for B Party                   |                                                          |                              |          |     |
|                                      |               |              |                                                                                             |                                                                                         |                                                      |                                              |                                      | EX                                                       | PORT TO V                    | SEA      | RCH |
| ORIGIN                               | DESTINATION   | BILLED PARTY | DESCRIPTION                                                                                 | STATUS                                                                                  | CALL DATE                                            | CALL TIME                                    | ТҮРЕ                                 | DURATION                                                 | CHARGE                       | Į.       |     |
|                                      |               |              |                                                                                             |                                                                                         |                                                      |                                              |                                      |                                                          |                              |          |     |
| 670230                               |               |              | USA, California                                                                             | Ø                                                                                       | 02/22/2024                                           | 16:29:08                                     | On net                               | 00:01:00                                                 | 0.00                         |          |     |
| 1670230                              |               |              |                                                                                             |                                                                                         | 02/22/2024                                           | 16:29:08<br>16:28:45                         | On net<br>On net                     | 00:01:00                                                 | 0.00                         |          |     |
|                                      |               |              | USA, California                                                                             | $\odot$                                                                                 |                                                      |                                              |                                      |                                                          |                              |          |     |
| 670160                               |               |              | USA, California<br>USA, California                                                          | ⊘<br>⊘                                                                                  | 02/22/2024                                           | 16:28:45                                     | On net                               | 00:00:00                                                 | 0.00                         |          |     |
| 1670160                              |               |              | USA, California<br>USA, California<br>USA, California                                       | ⊘<br>⊘<br>⊖                                                                             | 02/22/2024                                           | 16:28:45<br>16:06:27                         | On net                               | 00:00:00                                                 | 0.00                         |          |     |
| 1670160<br>1666989<br>1666982        |               |              | USA, California<br>USA, California<br>USA, California<br>USA, California                    | <ul> <li>⊘</li> <li>○</li> <li>○</li> <li>○</li> <li>○</li> </ul>                       | 02/22/2024<br>02/22/2024<br>02/22/2024               | 16:28:45<br>16:06:27<br>16:06:05             | On net<br>On net<br>On net           | 00:00:00<br>00:00:00<br>00:00:00                         | 0.00                         | ٩        | [   |
| 670160<br>666989<br>666982<br>666730 |               |              | USA, California<br>USA, California<br>USA, California<br>USA, California<br>USA, California | <ul> <li>⊘</li> <li>○</li> <li>○</li> <li>○</li> <li>○</li> <li>○</li> <li>○</li> </ul> | 02/22/2024<br>02/22/2024<br>02/22/2024<br>02/22/2024 | 16:28:45<br>16:06:27<br>16:06:05<br>16:04:17 | On net<br>On net<br>On net<br>On net | 00:00:00<br>00:00:00<br>00:00:00<br>00:00:00<br>00:01:00 | 0.00<br>0.00<br>0.00<br>0.00 | <u>ب</u> | [   |

Note: When the Call Recording is enabled, you are allowed to download the recording of the call and access the call transcription.

## Number Report

The CDR feature lets you download a detailed number report for your account.

To generate the report, please configure the following parameters:

- Billing Period: Select the most recent available period
- Call Type: Choose "Number"
- Search!

| Manage Billing Charges and Credits Summary of Calls Billing Records Billing History |                          |                    |                          |                  |          |           |        |
|-------------------------------------------------------------------------------------|--------------------------|--------------------|--------------------------|------------------|----------|-----------|--------|
| Calls made between                                                                  | MM/DD/YYYY               | ··· MM/DD/YYYY     | Type of call             | Number           |          |           | ~      |
| For billing period                                                                  | 05/11/2025               | ~ ]                | Calls longer than        |                  | seconds  |           |        |
| Billing Group                                                                       | Billing Group            | ~                  | Only show recorded calls |                  |          |           |        |
| Calls made from                                                                     | Search for A Party       |                    | Calls made to            | Search for B Par | ty       |           |        |
|                                                                                     |                          |                    |                          |                  | EXF      | Port to 🗸 | SEARCH |
| # ORIGIN                                                                            | DESTINATION BILLED PARTY | DESCRIPTION STATUS | CALL DATE CALL TIME      | TYPE             | DURATION | CHARGE    | ₽ Ē    |
|                                                                                     |                          | No data            | available.               |                  |          |           |        |

After completing your search, the system will display all active numbers in your account. You may download this report in CSV or TSV format.

|        |             |              |                     |        |            |           |        | EXP      | ORT TO ~ SEARCH |
|--------|-------------|--------------|---------------------|--------|------------|-----------|--------|----------|-----------------|
| ORIGIN | DESTINATION | BILLED PARTY | DESCRIPTION         | STATUS | CALL DATE  | CALL TIME | ТҮРЕ   | DURATIO  | ₽ 🗎             |
| 1802   |             | 12/04/2025   | 2talk Bundled Line, | Θ      | 04/11/2025 | 16:00:00  | Number | 00:00:01 |                 |
| 1954   |             | 12/04/2025   | 2talk Bundled Line, | Θ      | 04/11/2025 | 16:00:00  | Number | 00:00:01 | 0.00            |
| 1425   |             | 12/04/2025   | 2talk Bundled Line, | Θ      | 04/11/2025 | 16:00:00  | Number | 00:00:01 | 0.00            |
| 1424   |             | 12/04/2025   | 2talk Bundled Line, | Θ      | 04/11/2025 | 16:00:00  | Number | 00:00:01 | 0.00            |
| 1424   |             | 12/04/2025   | 2talk Bundled Line, | Θ      | 04/11/2025 | 16:00:00  | Number | 00:00:01 | 0.00            |
| 14243  |             | 12/04/2025   | 2talk Bundled Line, | Θ      | 04/11/2025 | 16:00:00  | Number | 00:00:01 | 0.00            |
| 14254  |             | 12/04/2025   | 2talk Bundled Line, | Θ      | 04/11/2025 | 16:00:00  | Number | 00:00:01 | 0.00            |

| Tags    |  |  |
|---------|--|--|
| Account |  |  |